# **Управляющие структуры в Visual Basic**

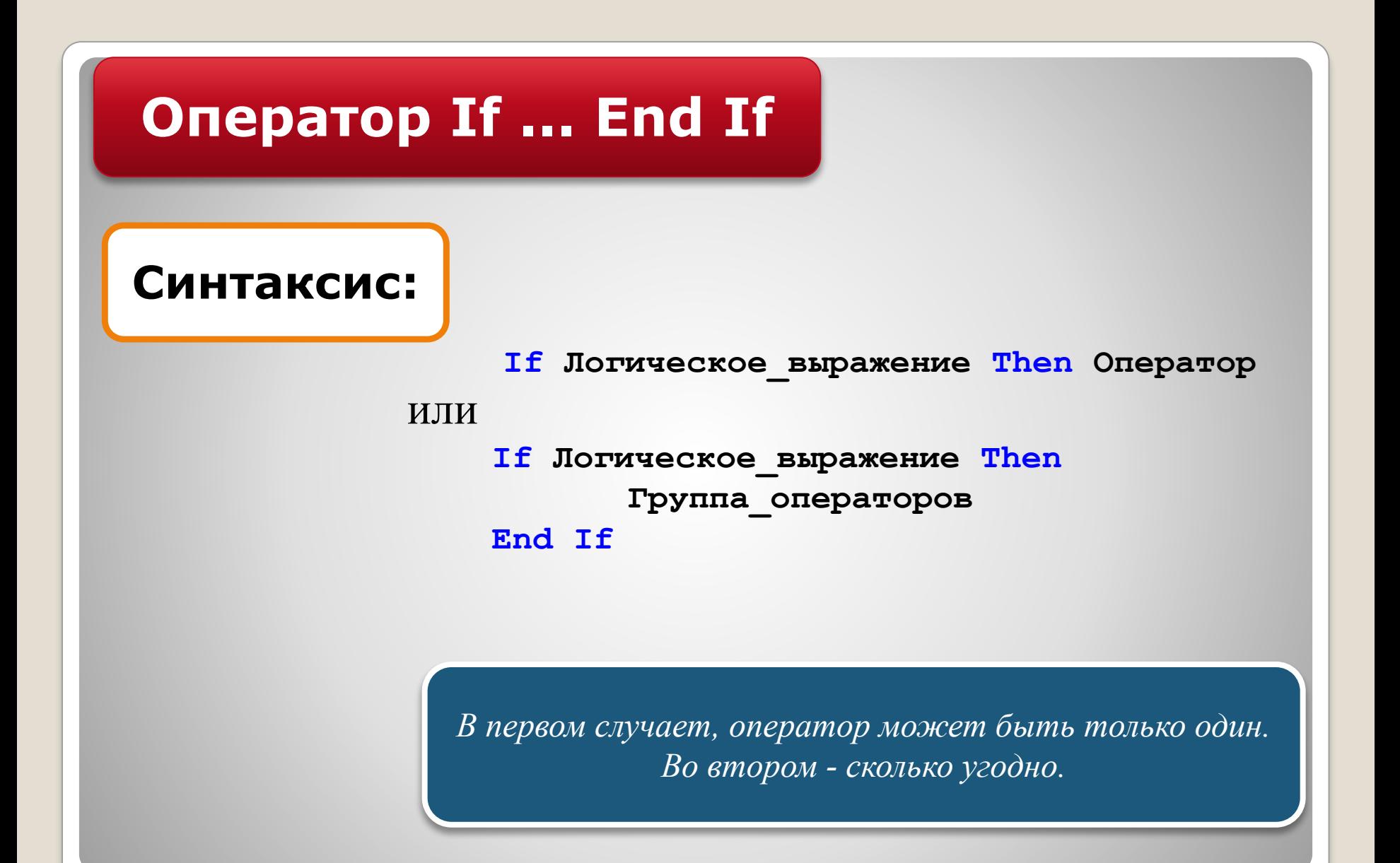

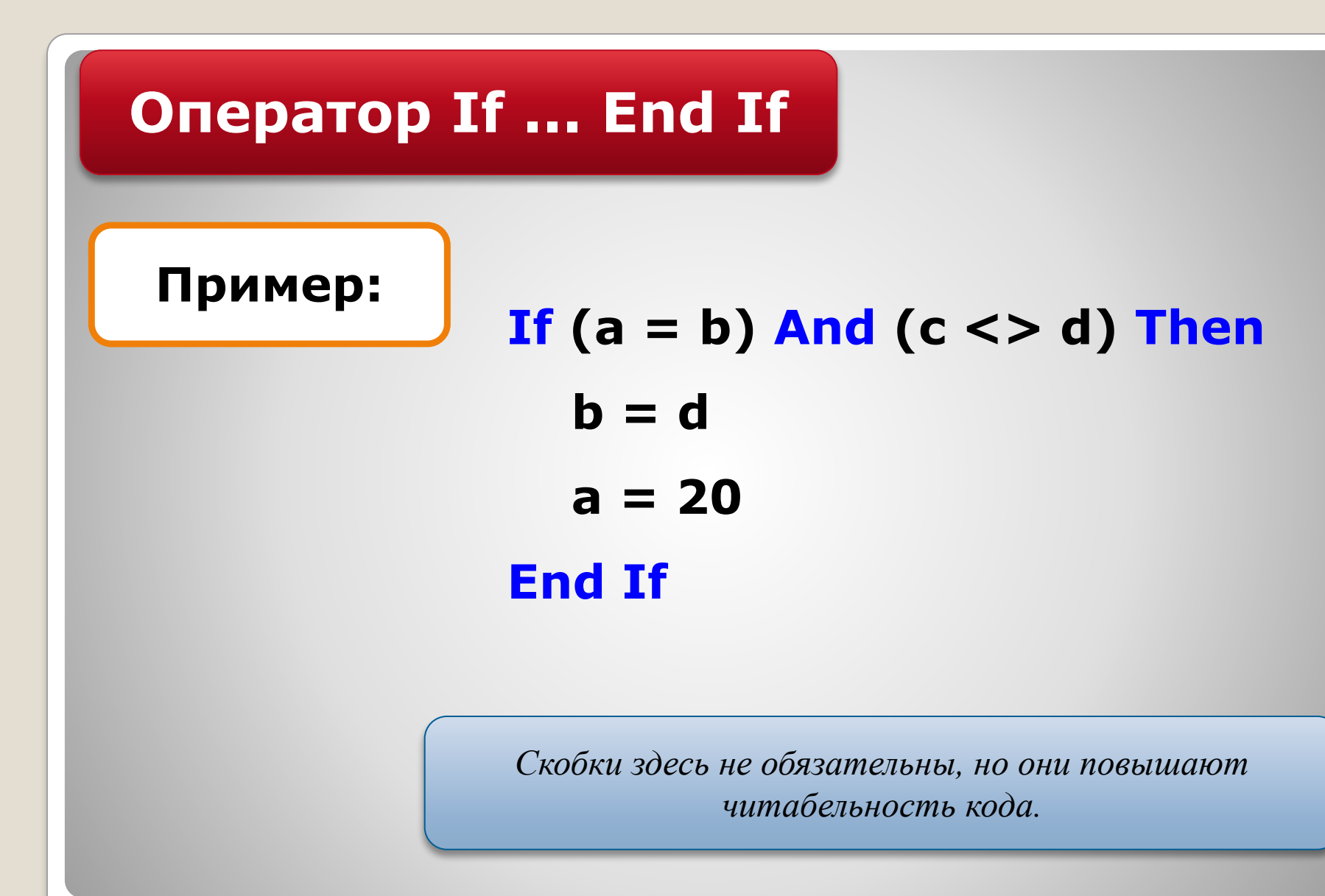

# *операторы после Else выполняются только в том случае, если ни одно из условий не выполнено* **Оператор If...Else...ElseIf...End If Синтаксис: If Логическое\_выражение1 Then Группа\_операторов ElseIf Логическое\_выражение2 Then Группа\_операторов ... Else Группа\_операторов End If**

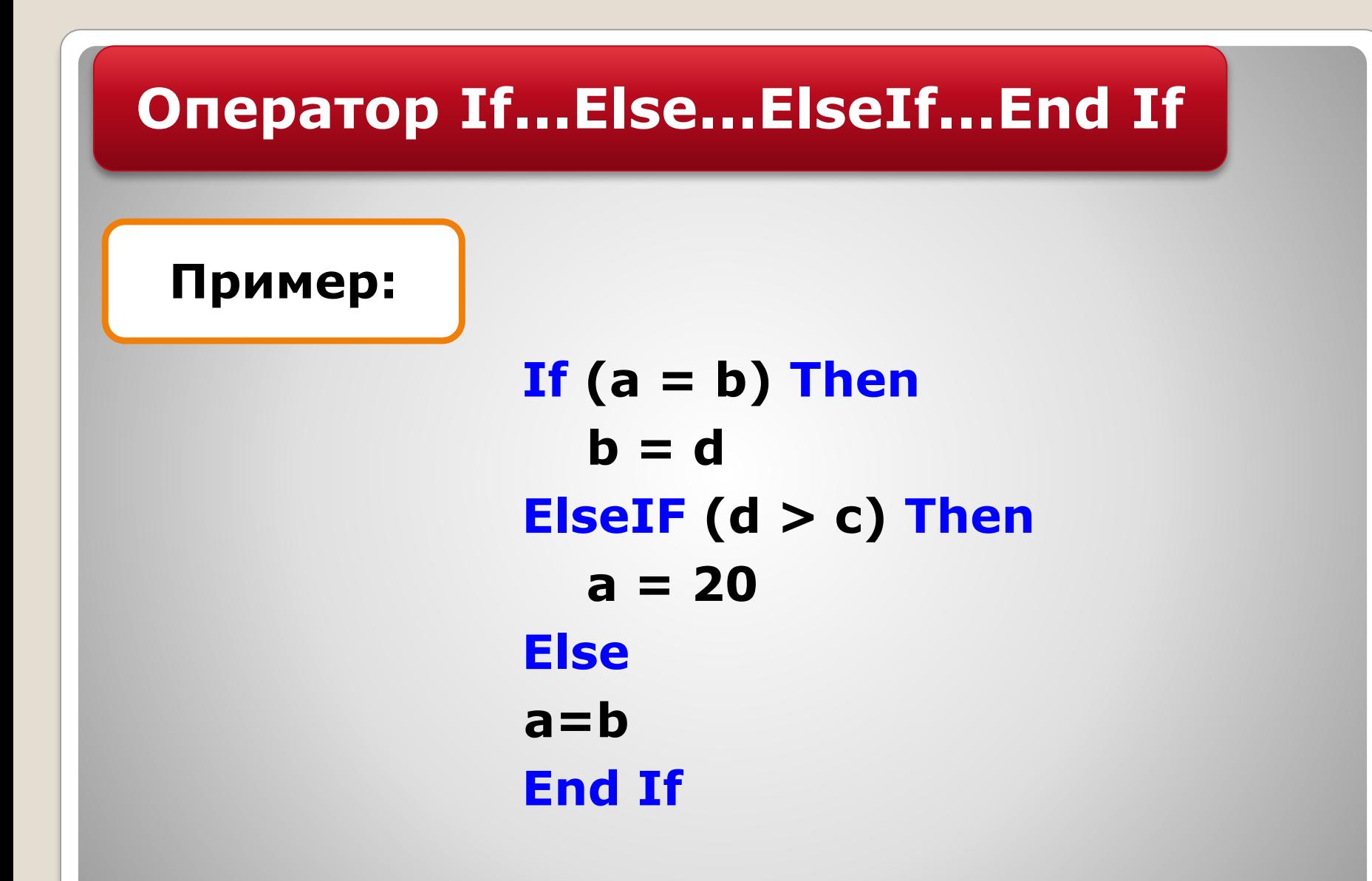

# **Оператор Select Case**

**Синтаксис: Select Case Анализируемое\_выражение Case Значение\_1 Группа\_операторов Case Значение\_2 Группа\_операторов ... Case Значение\_N Группа\_операторов Case Else Группа\_операторов End Select**

*Анализируемое выражение должно возвращать значение типа, совместимого с типом значений в строка Case*

## **Оператор множественного выбора.** <sup>6</sup>

# **Оператор Select Case**

## **Пример:**

**Select Case iTest Case 1 strResult = "iTest = 1" Case 2, 3, 4 strResult = "iTest = 2, 3 или 4" Case 5 To 9 strResult = "iTest в диапазоне от 5 до 9" Case iTest < 0 strResult = "iTest меньше 0" Case Is > 9 strResult = "iTest больше 9" Case Else strResult = "iTest равно 0" End Select**

## **Оператор множественного выбора.** <sup>7</sup>

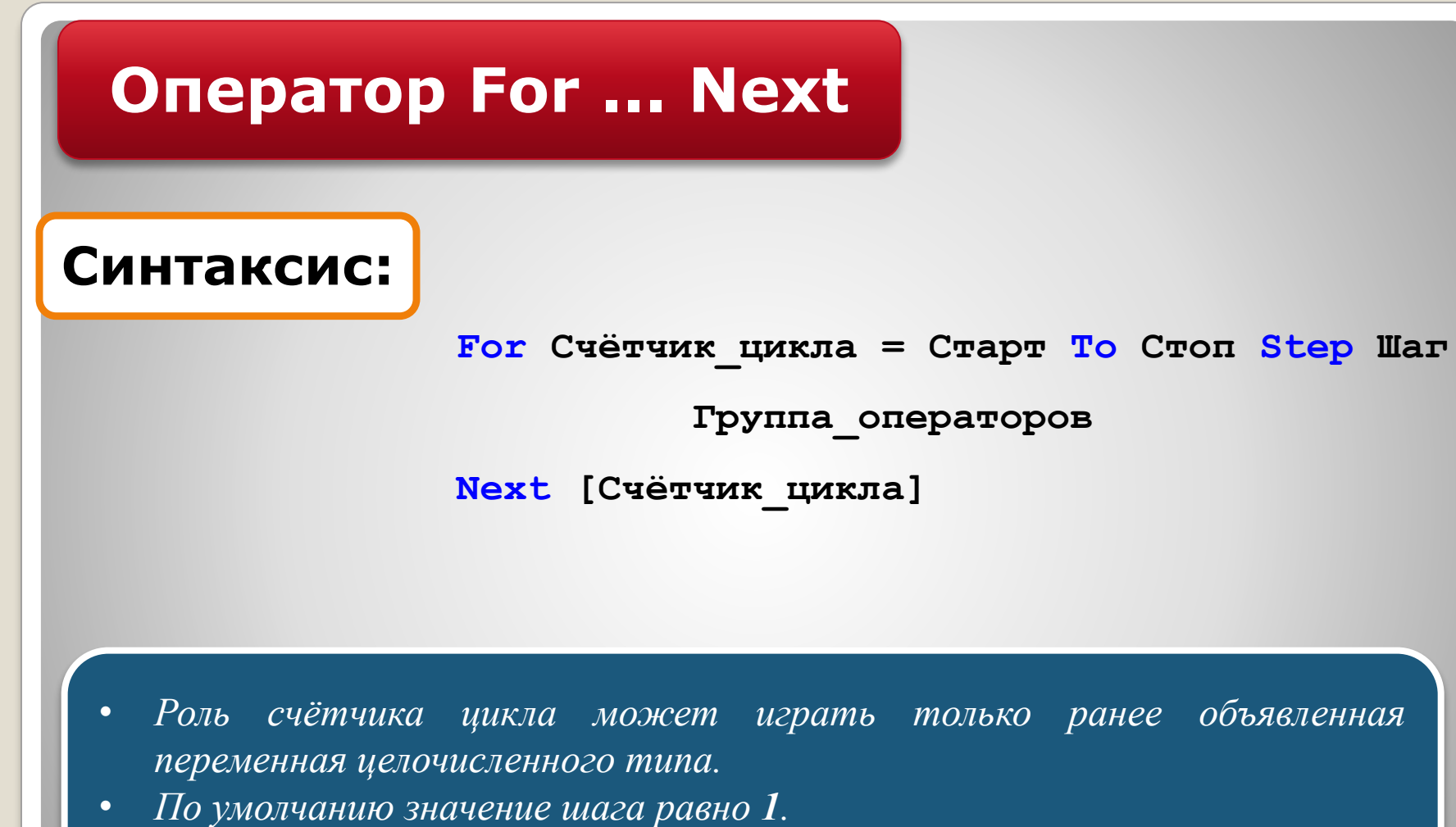

*• После слова Next счётчик можно опустить.*

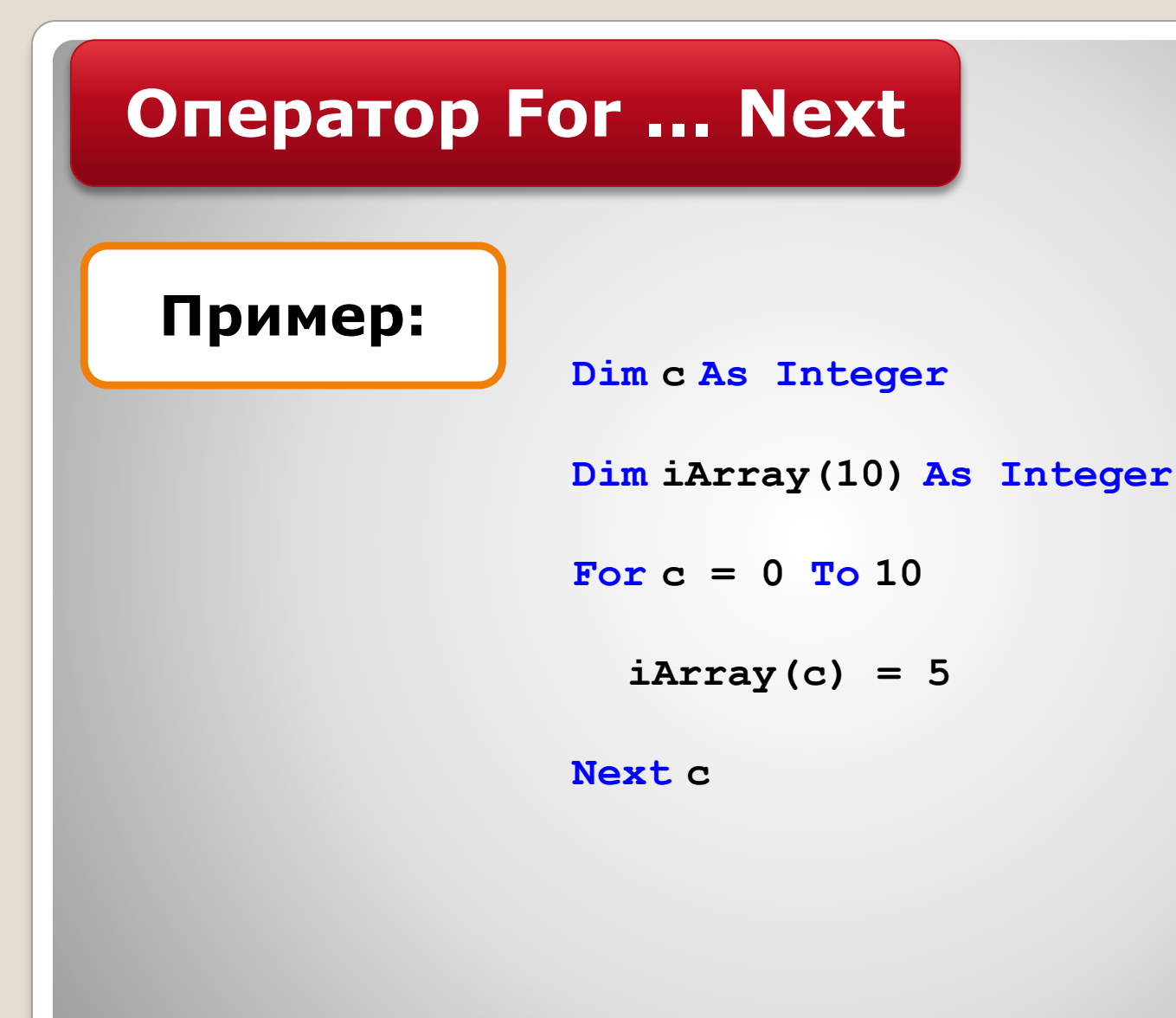

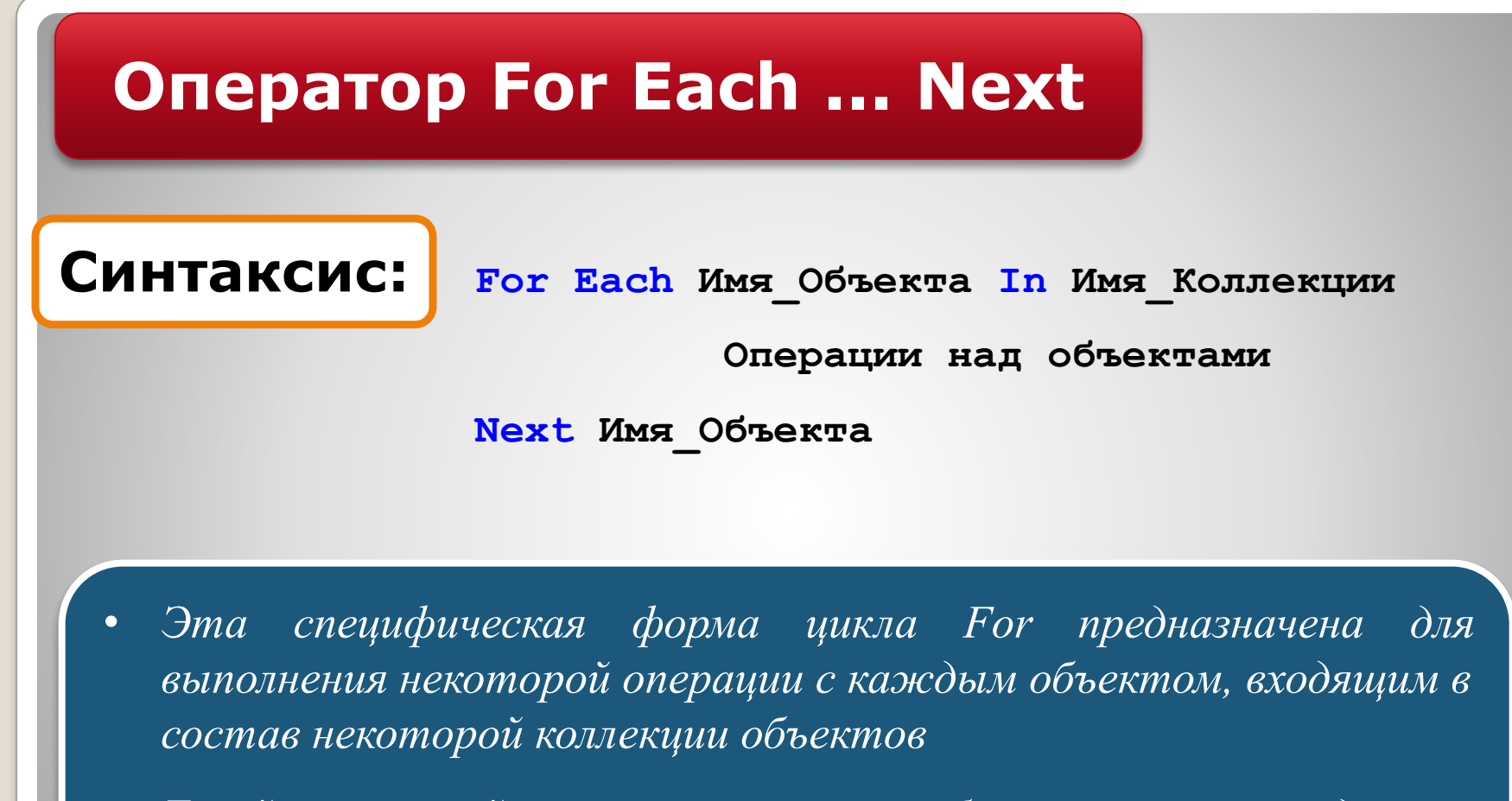

*• Такой операцией, например, может быть вызов метода или присваивание значения свойству*

## **Операторы цикла. 10 метраторы с транса**

# **Оператор For Each ... Next**

## **Пример:**

- **' В этом примере показано, как изменить свойство**
- **' BackColor у всех этикеток, лежащих на форме.**

**Dim x As Object**

**For Each x In Me.Controls**

 **If TypeName(x) = "Label" Then**

 **x.BackColor = 0**

 **End If**

**Next x**

# **Операторы Do While ... Loop Do ... Loop While**

## **Синтаксис:**

**Do While Условие\_выхода** 

**Do**

**Группа\_операторов** 

 **Группа\_операторов Loop While Условие\_выхода**

**Loop**

*Отличие заключается в том, что условие выхода проверяется в первом случае перед очередным проходом, а во втором - после выхода.* 

# **Операторы Do While...Loop Do...Loop While**

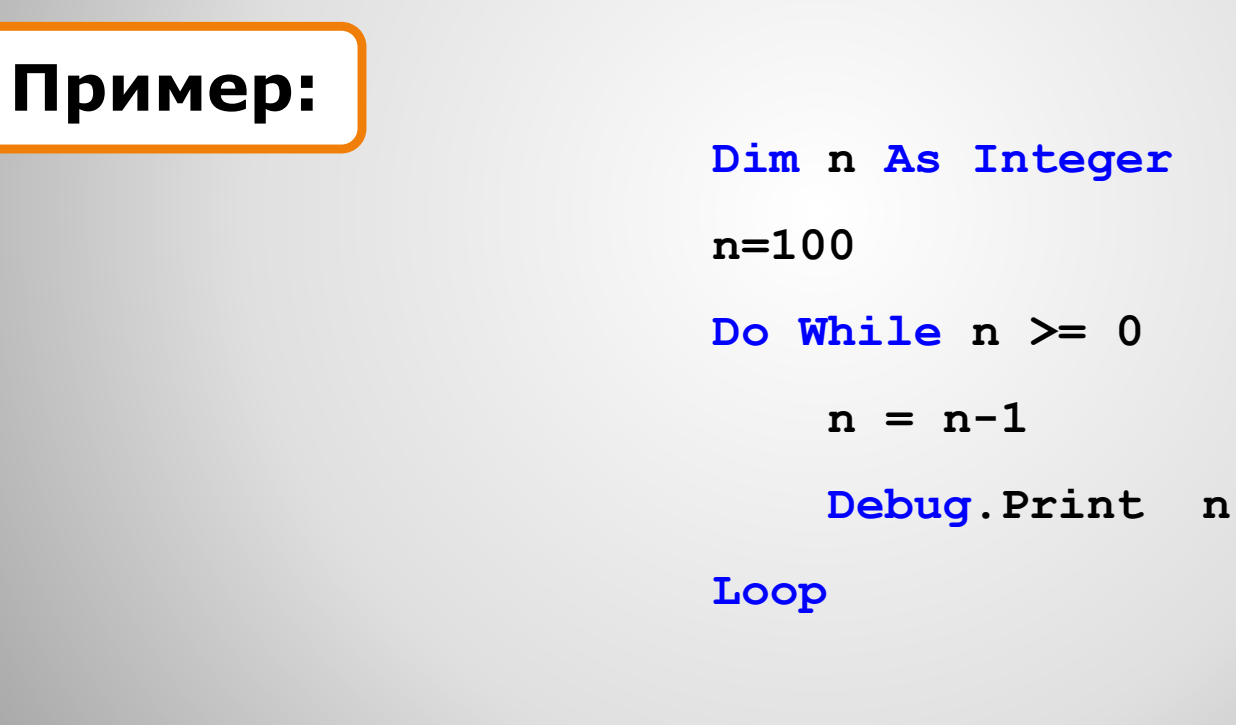

# **Операторы Do Until ... Loop Do ... Loop Until**

## **Синтаксис:**

**Do Until Условие\_выхода** 

**Do**

 **Группа\_операторов Loop Until Условие\_выхода**

**Группа\_операторов** 

**Loop**

*По своей логике цикл Until подобен циклу While с той лишь разницей, что проходы цикла выполняются до тех пор, пока условие выхода не выполняется.*

# **Операторы Do Until ... Loop Do ... Loop Until**

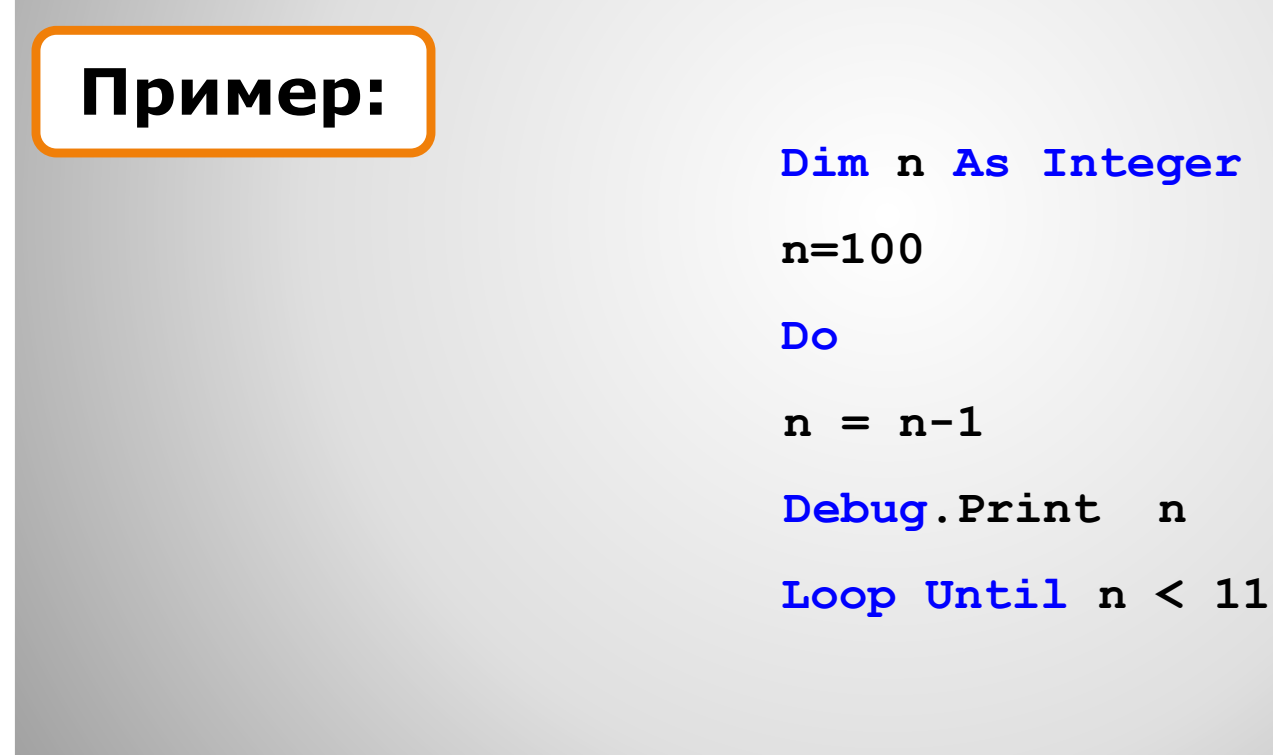

# **Операторы Exit For Exit Do**

**Пример:**

*С помощью операторов Exit... можно осуществить досрочный выход из цикла вне зависимости от значения, которое имеет в данный момент условие выхода.*

> **Dim n As Integer n=10 Do n = n-1 Debug.Print n If n=5 Then Exit Do Loop While n > 1**

## **Операторы выхода из цикла.** <sup>16</sup>

# **Обработка ошибок в Visual Basic**

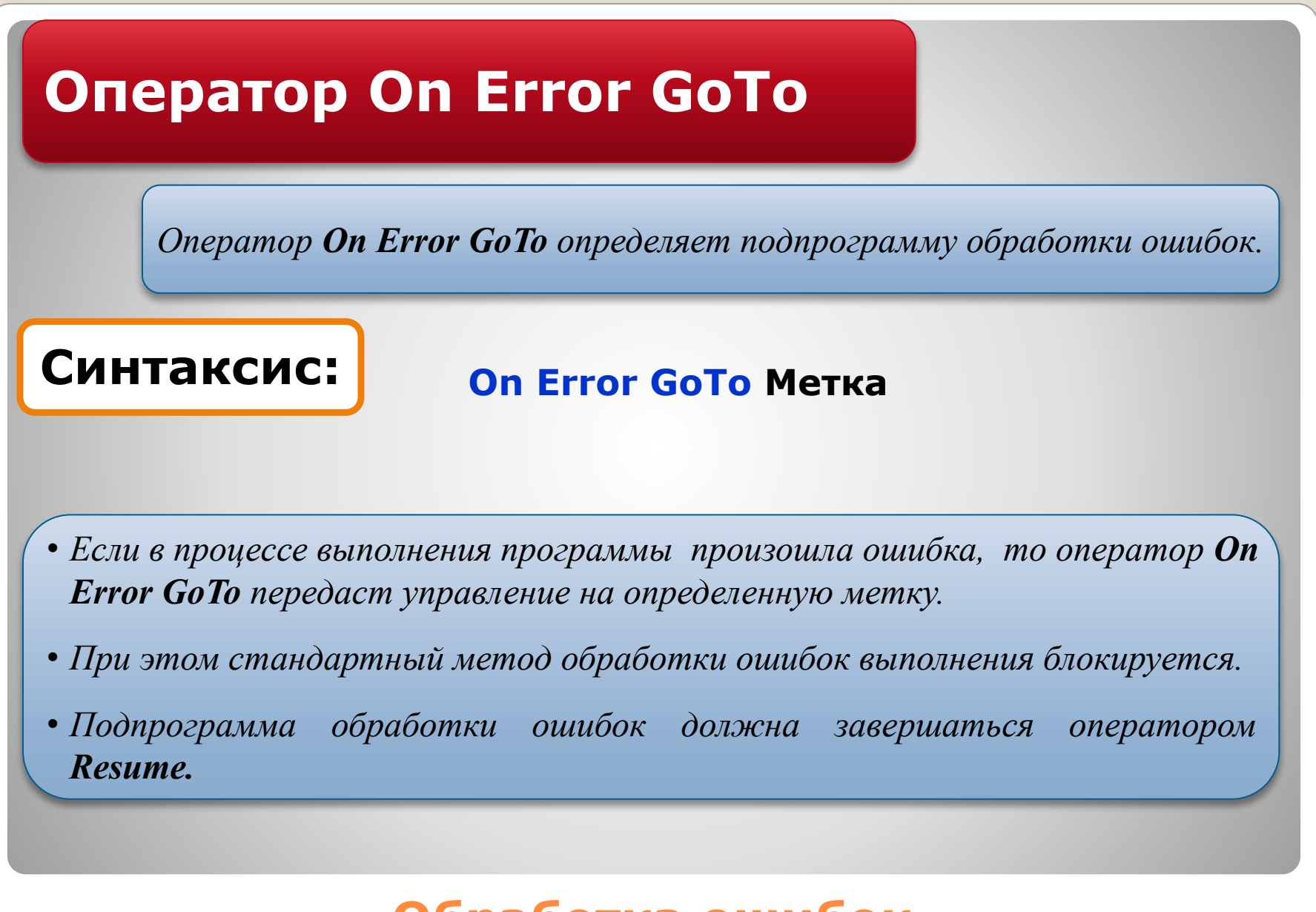

# **Оператор On Error GoTo Пример: 'Программа с ошибкой деления On Error GoTo ErrHandler PRINT "Вывод проведенных вычислений" PRINT 1000/0 'строка-провокатор GoTo Met 'здесь основная программа кончается 'начало собственной программы обработки ошибок ErrHandler: PRINT "Найдена ошибка" RESUME Met: End**

*При обнаружении ошибки выполнение основной программы не прекращается и программа продолжает выполняться, в отличие от стандартного метода обработки ошибок.*

#### Более эффективно обработать ошибку можно, если знать причину ее появления.

•Необходимая информация об ошибке хранится в следующих переменных:

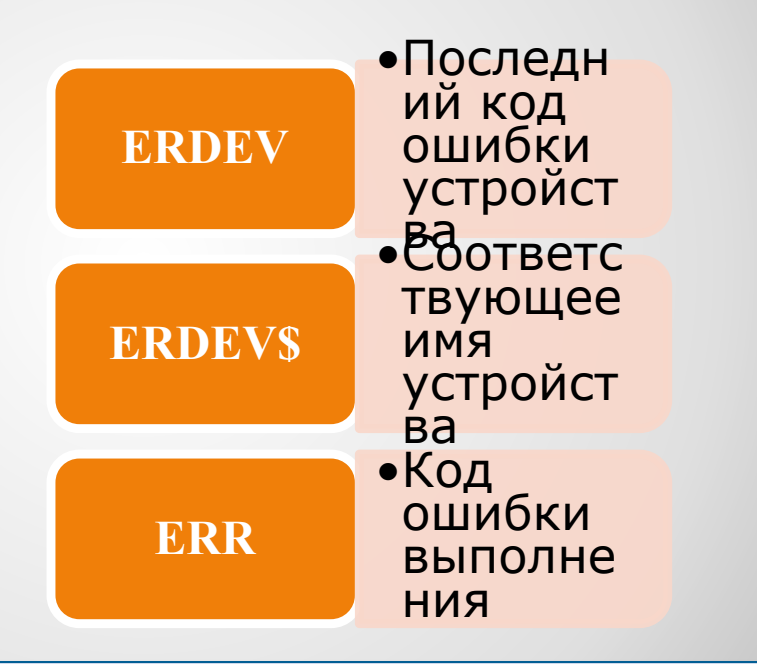

*Значение этих переменных можно анализировать в собственной программе обработки ошибок*

# **Оператор Resume**

*Оператор Resume можно применять в следующих* 

*вариантах:*

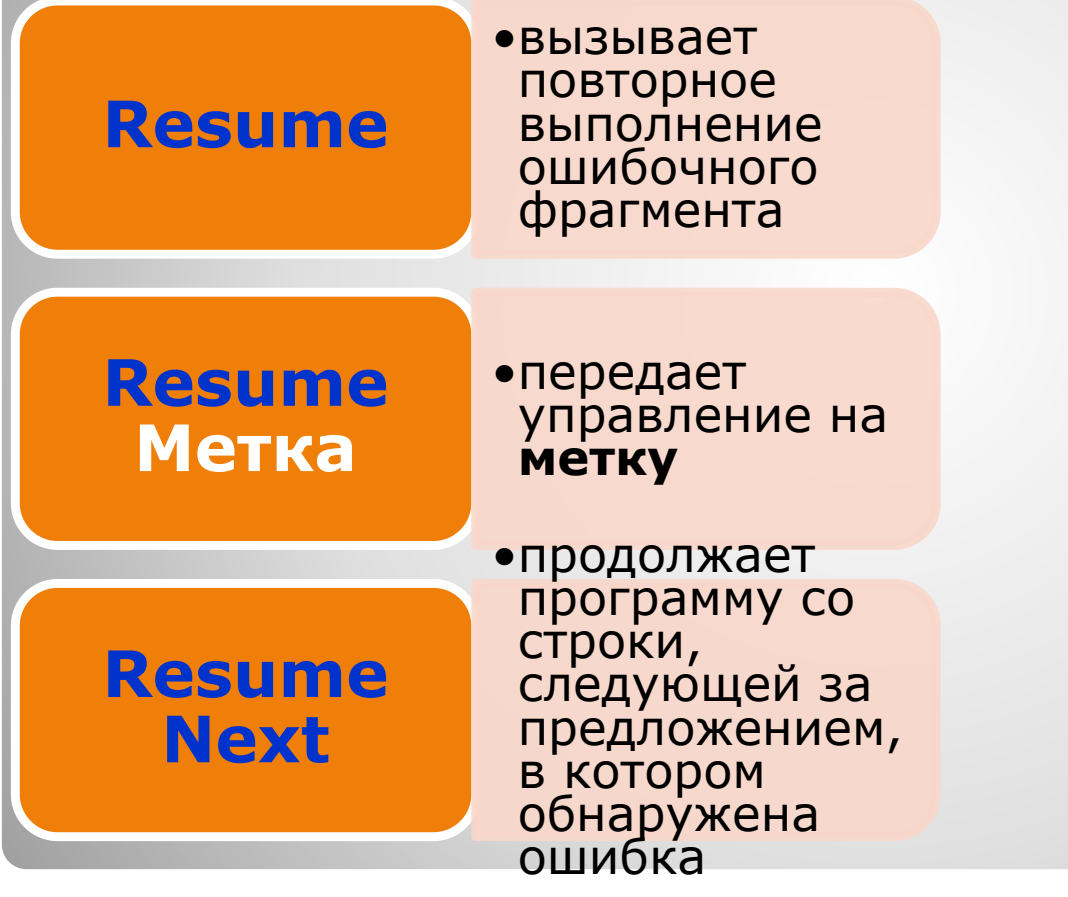

# **Процедуры и функции в Visual Basic**

В Visual Basic большинство программ создается из блоков – процедур и функций.

•Весь программный код находится как бы внутри этих процедур. •Если возникает необходимость в решении какой-либо задачи в любом месте программы, то вызывается процедура

В Visual Basic нельзя ввести код между процедурами.

•Код всегда должен находиться внутри процедуры.

## **Процедура - это блок кода, который будет выполняться всякий раз при её вызове.**

*Каждая процедура начинается зарезервированным словом Sub и заканчивается словом End.*

## **Синтаксис:**

**[Private | Public | Friend] [Static] Sub name [(arglist)] [здесь некий код] [Exit Sub] [здесь тоже может быть код] End Sub**

## **Процедуры.** <sup>24</sup>

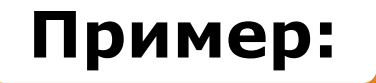

#### **Private Sub ShowMessage(message As String)**

 **MsgBox message**

**End Sub**

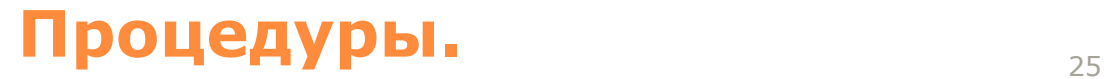

Для вызова

процедуры достаточно написать

**•ShowMessage("Ура!")** 

А можно и так:

**•Call ShowMessage(" Ура!")**

Скобки, окружаемые параметр обязательны, если перед именем процедуры стоит оператор Call.

•Если Call отсутствует, то скобки ставить не нужно.

*Если количество параметров, передаваемых при вызове процедуры, не совпадёт с количеством параметров в объявлении процедуры – Visual Basic сгенерирует ошибку.*

## **НКЦИИ.** 26

## **Функция - это блок кода, который будет возвращать значение.**

*Этим, и только этим функции отличаются от процедур.*

## **Синтаксис:**

**[Private | Public | Friend] [Static] \_ Function name [(arglist)] [As type] [здесь некий код] [имяфункции = выражение] [Exit Function] [здесь тоже может быть код] [имяфункции = выражение]**

**End Function**

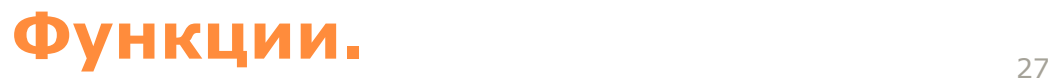

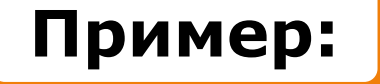

#### **Public Function Square(number As Long) As Long**

#### **Square = number \* number**

**End Function**

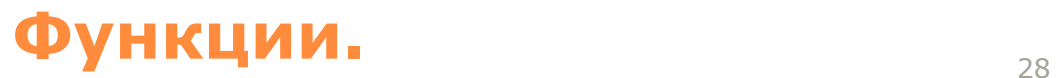

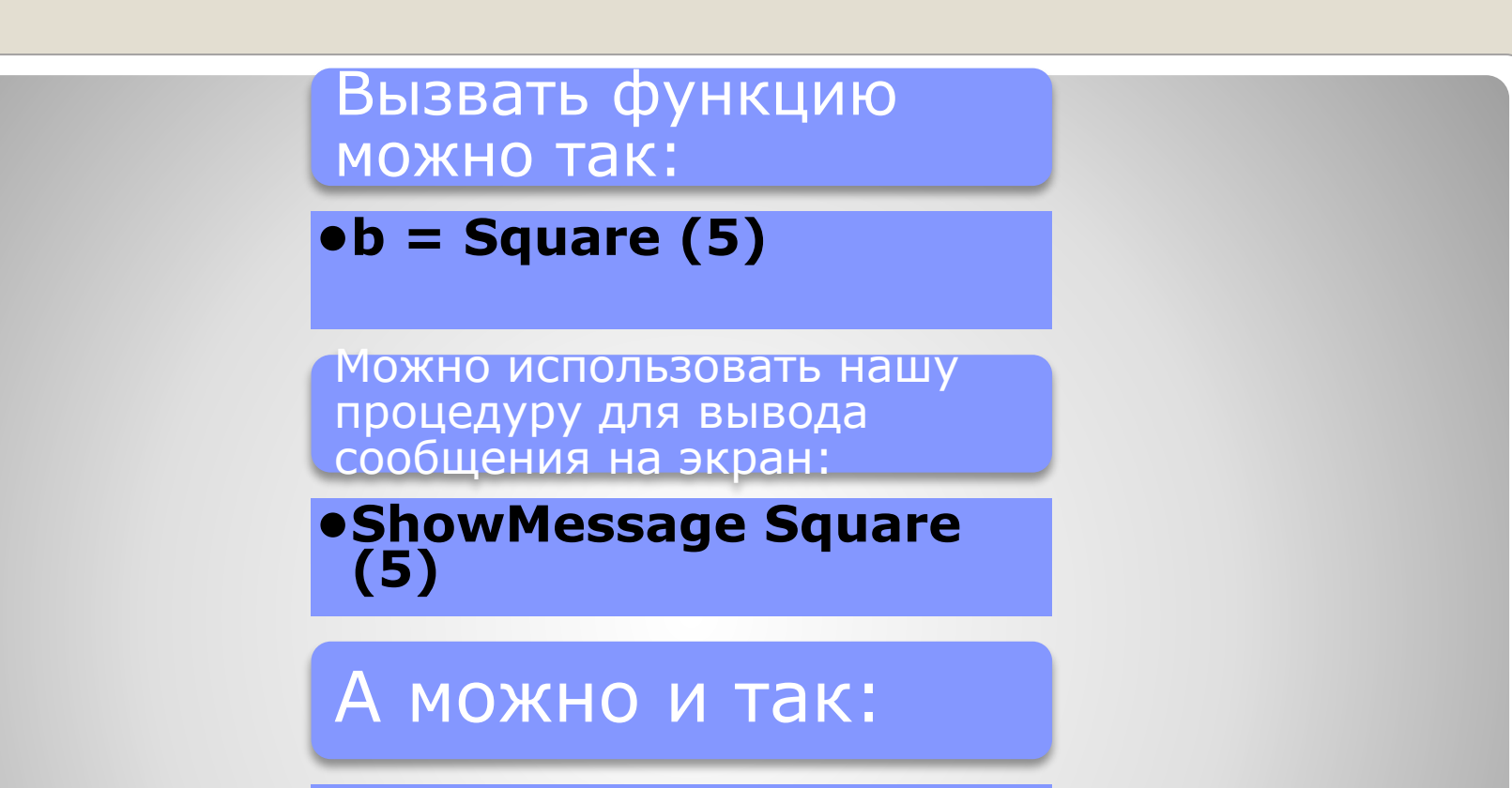

**•Square 5**

*В последнем случае возвращённое функций значение уходит в никуда, но сама функция благополучно выполнится.*

## **Функции.** <sup>29</sup>

**arglist имеет следующий вид:**

**[Optional] \_**

**[ByVal | ByRef] \_** 

**[ParamArray] \_**

**varname[( )] [As type] \_** 

**[= defaultvalue]**

## **•Optional**

- •Это слово должно предшествовать имени того аргумента, который является необязательным.
- •После необязательного аргумента могут следовать только необязательные же аргументы.
- •Нельзя использовать необязательные аргументы совместно с массивом аргументов (**ParamArray**).

#### **•ByVal**

•Аргумент будет передаваться

#### **•по значению**

•Соответствующий аргумент может быть выражением.

#### **•ByRef**

•Аргумент будет передаваться

#### **•по ссылке**

•Соответствующий аргумент может быть только переменной.

•Этот режим передачи аргументов принят по умолчанию

## **•ParamArray**

- •Массив аргументов.
- •Так может быть объявлен только последний аргумент в списке,
- •при этом он будет представлять собой переменную типа **Variant**,
- •содержащую в себе массив.
- •Этим способом можно передавать в процедуру или функцию значительные объемы данных.
- •При использовании массива аргументов нельзя применять свойства
- **•Optional**, **ByVal** и **ByRef**.

## **•varname**

•это имя переменной, массива, элемента управления или формы

*•в последних двух случаях тип принимает значения Control и Form*.

•В случае массива после имени массива ставится пара скобок (), внутри которых не указываются границы значений индексов,

*•что позволяет использовать одну процедуру (функцию) для разного числа элементов массива в каждом конкретном случае.*

## **•defaultvalue**

•Допустимо только для необязательного аргумента.

•Задает значение, которое будет автоматически присвоено аргументу в случае его отсутствия.